# ■ universität<br>■ innsbruck

Functional Programming SS 2020 LVA 703025

Exercise Sheet 6, 10 points Deadline: Monday, April 27, 2020, 10am

- Watch the lecture of week 6 and study part 4 of the slides.<sup>[1](#page-0-0)</sup>.
- Please write all the Haskell code into a single .hs-file and upload it in OLAT.
- Exercise 6.3 can be added as a comment to the .hs-file.
- You can use the template .hs-file that is provided on the proseminar page<sup>[2](#page-0-1)</sup>.
- Your .hs-file should be compilable with ghci.
- Don't forget to mark your completed exercises in OLAT.

# Exercise  $\mathbf{6.1}$  *Lists*  $\qquad \qquad$  3 p.

1. Write a function sh which returns the second largest number in a list of Integers. Return an error if the list has less than two elements. In this exercise, if the largest number appears twice, it is also the second largest number in the list. Examples:

```
sh [7,3,2,5,6] = 6sh [0] = error "Not enough elements in list"
sh [1,1,1] = 1sh [5,5,5,4] = 5(1 point)
```
2. Write a function removeAt  $\bar{n}$  which removes the n-th element in a list. Return the list unmodified if there is no n-th element or if the given index is less or equal to zero. Examples:

```
removeAt 3 ["Innsbruck", "Tirol", "Deutschland", "Wien"] = ["Innsbruck", "Tirol", "Wien"]
removeAt 66 [1,2,3] = [1,2,3](1 point)
```
3. Write a function inserts x ys which inserts an element x into the list ys after the first element in ys which is smaller or equal. If no such element exists in  $\mathbf{y}_s$ , append x at the end. The inserted element and the elements in the list must have a datatype which is an instance of Ord. Examples:

```
insertS 3 [7,7,7,1,7] = [7,7,7,1,3,7]
insertS 3 [] = [3]
insertS "A" ["C","B","A"] = ["C","B","A","A"]
insertS 0 [132,132] = [132,132,0]
(1 point)
```
<span id="page-0-0"></span><sup>1</sup><http://cl-informatik.uibk.ac.at/teaching/ws19/fp/slides/04x1.pdf>

<span id="page-0-1"></span><sup>2</sup><http://cl-informatik.uibk.ac.at/teaching/ss20/fp/index.php#exercises>

### Exercise 6.2 *Higher-Order-Functions* 4 p.

```
code2 :: Char -> String
code2 'a' = "11"code2 'b' = "101"
code2 'c' = "01"code2 'd' = "0011"
```
In particular it should hold that decode code2 (encode code2  $\mathbf{x}$ ) =  $\mathbf{x}$  for all  $\mathbf{x}$  containing only 'a', 'b', 'c' and 'd'. (1 point)

- 2. Write a function compareCodes which takes two code functions and a String, and returns a triple containing a Bool that is true iff the first code is better than the second, and the two encodings. Here better means that the encoding of the same String is shorter, for instance the encoding of "ab" using code (results in "011") is shorter than the encoding using code2 (results in "11101"). Use your function compareCodes to find Strings (of length at least 5) for which code and code2 respectively generate shorter encodings. (2 points)
- 3. Write a higher order function nTimes which takes a function and an Integer and returns a function. Applying the returned function to some argument should be equal to applying the argument function  $n$ times to the same argument, for instance:

nTimes  $f \, 3 \, x = f \, (f \, (f \, x))$  for all  $x$  and nTimes (1+) 5 3 = 8.

Also write down the type signature.

You can test your function by running testNTimes, but as usual you do not have to understand the test functions.

Hint: You might want to make this function recursive and you might want to look up the Haskell function id. (1 point)

## **Exercise 6.3** Type-Checking  $\bullet$  3 p.

For each of the three functions given below, determine the result of the type-inference algorithm (slides 27–31 of part 3). Based on this inferred type, determine which of the given type declarations are valid. You should solve this exercise without GHCi! You can find the types of all built-in functions that are used in this exercise on slides 19–23 of part 3.

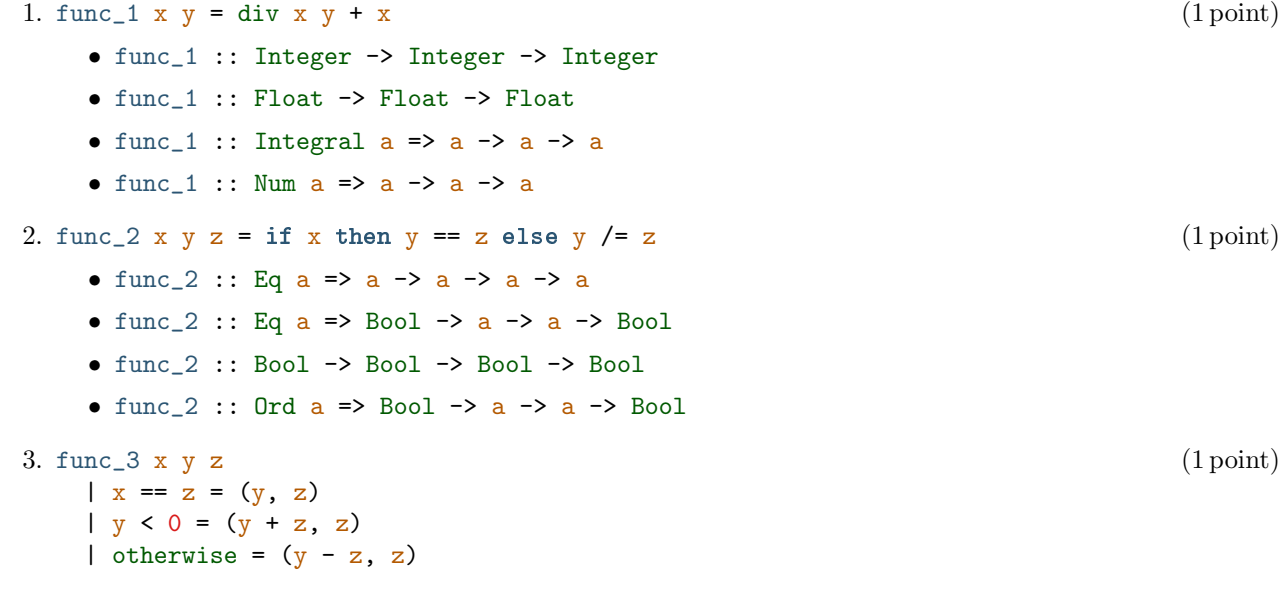

- func\_3 :: Float -> Float -> Float -> (Float, Float)
- func\_3 :: Eq  $a \Rightarrow a \Rightarrow a \Rightarrow a \Rightarrow (a, a)$
- func\_3 :: (Eq a, Ord b, Num b) =>  $a \rightarrow b \rightarrow b \rightarrow (b, b)$
- func\_3 :: (Ord a, Num a) => a -> a -> a -> (a, a)

Note: Guarded equations were not part of the type-checking algorithm in the lecture. Figure out how to extend the type-checking to guarded equations and use it to solve this exercise.